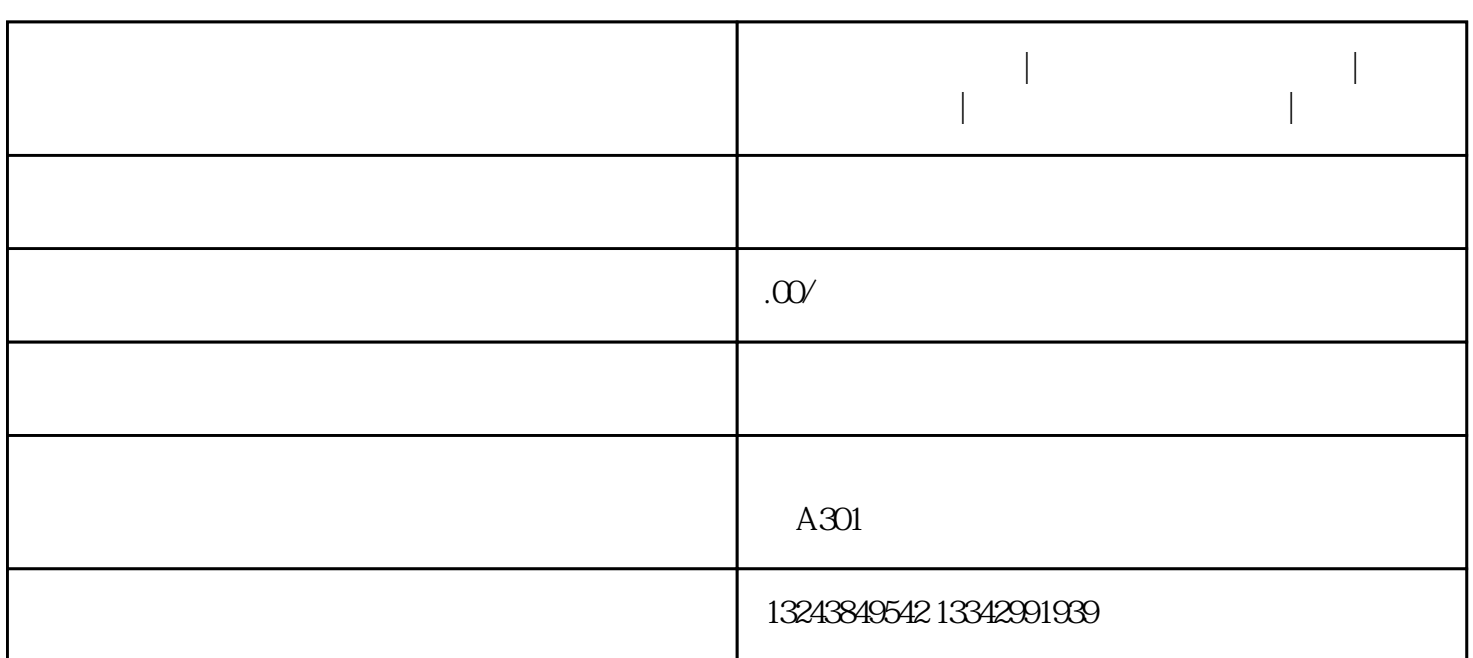

**深圳宝安公司注册|深圳宝安公司如何注册|深圳如何注册公司|深圳宝**

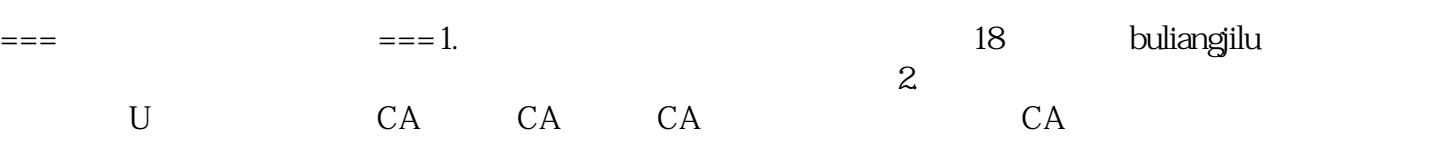

 $1.$  "

 $2<sub>1</sub>$ 

**安公司如何注册|**

 $3 \sim$ 

 $4.$ 

 $5\,$ 

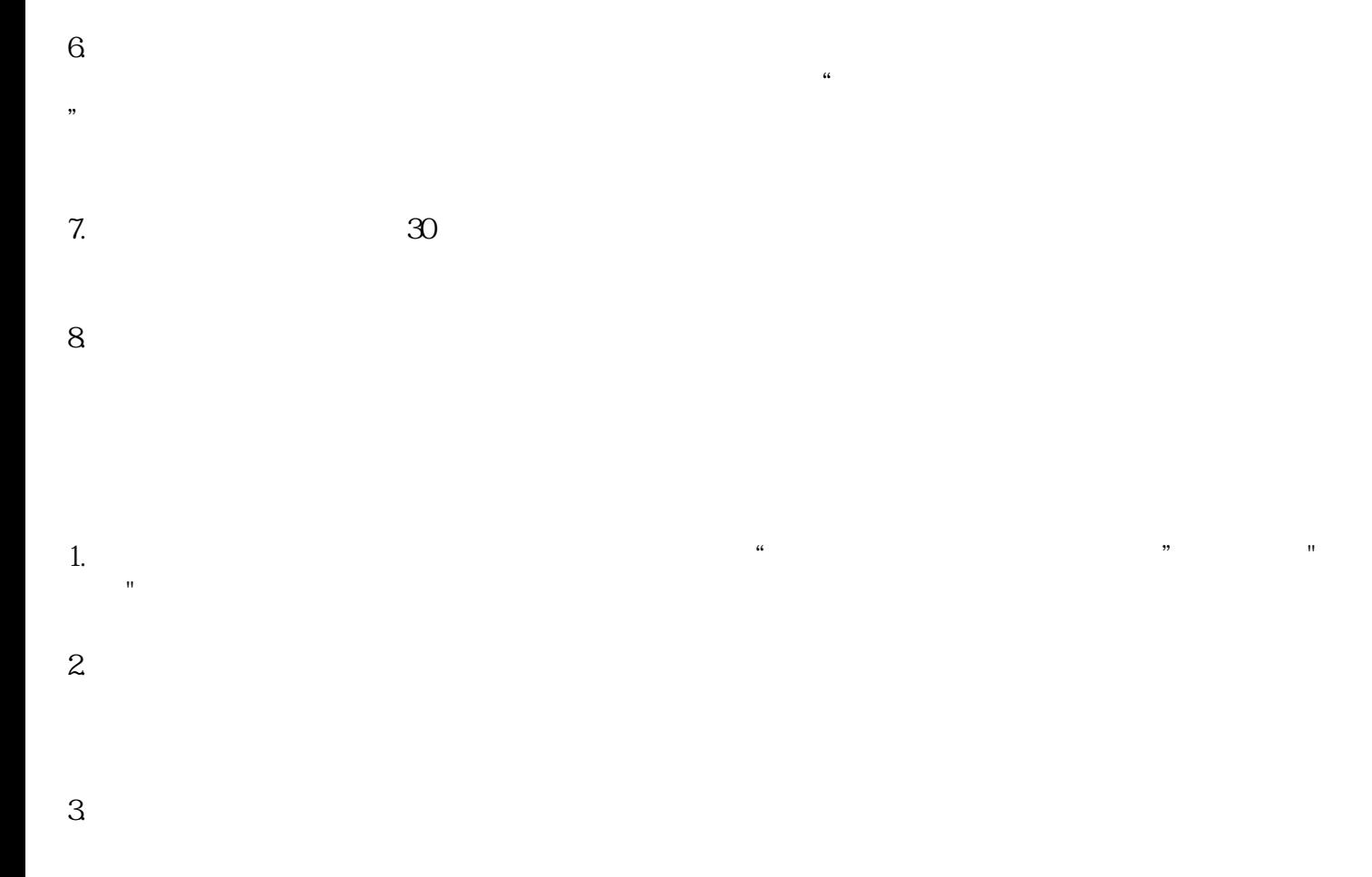

 $4.$